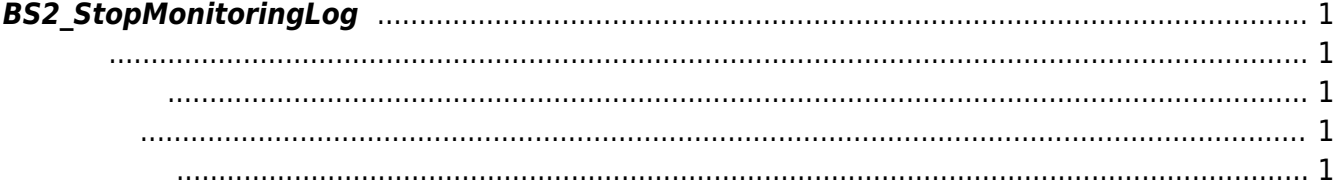

<span id="page-1-5"></span>[Log Management API](http://kb.supremainc.com/bs2sdk/doku.php?id=ko:log_management_api) > [BS2\\_StopMonitoringLog](#page-1-5)

## <span id="page-1-0"></span>**BS2\_StopMonitoringLog**

실시간 로그 스트리밍을 중단합니다.

<span id="page-1-1"></span>#include "BS\_API.h"

<span id="page-1-2"></span>int BS2\_StopMonitoringLog(void\* context, uint32\_t deviceId);

- [In] *context* : Context
- $\bullet$  [In] *deviceId* :

BS\_SDK\_SUCCESS

## <span id="page-1-4"></span>[BS2\\_StartMonitoringLog](http://kb.supremainc.com/bs2sdk/doku.php?id=ko:bs2_startmonitoringlog)

<span id="page-1-3"></span>합니다.

From: <http://kb.supremainc.com/bs2sdk/>- **BioStar 2 Device SDK**

Permanent link: **[http://kb.supremainc.com/bs2sdk/doku.php?id=ko:bs2\\_stopmonitoringlog&rev=1454389229](http://kb.supremainc.com/bs2sdk/doku.php?id=ko:bs2_stopmonitoringlog&rev=1454389229)**

Last update: **2016/02/02 14:00**